## **Inhaltsverzeichnis**

# **QTC-Net**

[Versionsgeschichte interaktiv durchsuchen](https://wiki.oevsv.at) [VisuellWikitext](https://wiki.oevsv.at)

#### **[Version vom 22. Juli 2014, 19:11 Uhr](https://wiki.oevsv.at/w/index.php?title=QTC-Net&oldid=12763) ([Qu](https://wiki.oevsv.at/w/index.php?title=QTC-Net&action=edit&oldid=12763) [elltext anzeigen\)](https://wiki.oevsv.at/w/index.php?title=QTC-Net&action=edit&oldid=12763)**

[Anonym](https://wiki.oevsv.at/wiki/Benutzer:Anonym) ([Diskussion](https://wiki.oevsv.at/w/index.php?title=Benutzer_Diskussion:Anonym&action=view) | [Beiträge](https://wiki.oevsv.at/wiki/Spezial:Beitr%C3%A4ge/Anonym)) [← Zum vorherigen Versionsunterschied](https://wiki.oevsv.at/w/index.php?title=QTC-Net&diff=prev&oldid=12763) **[Aktuelle Version vom 22. Juli 2014, 19:](https://wiki.oevsv.at/w/index.php?title=QTC-Net&oldid=12764) [12 Uhr](https://wiki.oevsv.at/w/index.php?title=QTC-Net&oldid=12764) [\(Quelltext anzeigen\)](https://wiki.oevsv.at/w/index.php?title=QTC-Net&action=edit)** [Anonym](https://wiki.oevsv.at/wiki/Benutzer:Anonym) [\(Diskussion](https://wiki.oevsv.at/w/index.php?title=Benutzer_Diskussion:Anonym&action=view) | [Beiträge](https://wiki.oevsv.at/wiki/Spezial:Beitr%C3%A4ge/Anonym)) (→QTC-Net)

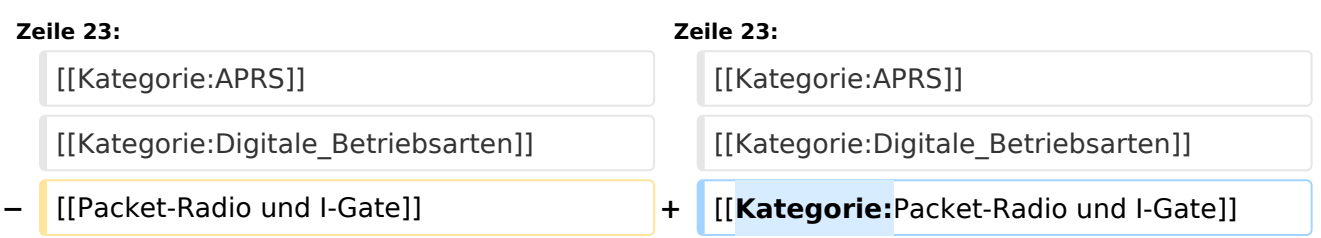

### Aktuelle Version vom 22. Juli 2014, 19:12 Uhr

# **QTC\-Net**

QTC Net ist ein Twitter ähnliches dezentrales, kurztelegramm und microblogging system für Amateurfunk.

QTC Net besteht aus einer Reihe von Spezufikationen die teilaufgaben lösen, arbeitet intensiv mit elektronischen Signaturen und Prüfsummen, und versucht so, so viele bestehende Systeme wie möglich miteinander zu verbinden.

So existiert zum Beispiel ein APRS Messaging gateway, dessen Nebeneffekt es ist, das Innerhalb des APRS Netzwerkes jetzt auch Nachrichten zugestellt werden koennen wenn die empfangende Station nicht gleichzeitig mit der sendenden Station eingeschaltet ist. Auch ein Zugriff über HamNet ist in Planung. Sowie eine anbindung an PSK Mail und Diverse Log Programme.

Die Entwicklung läuft seit April 2014. QTC-Net bzw die Referenzimplementierung ist in Perl geschrieben unter GPLv3 Lizensiert und kann auf <https://github.com/zem/qtc-net>bezogen werden.

Die Projekt homepage mit einem Webfrontent für das Netz, für solche Leute die sich keinen eigenen Server installieren wollen ist: <https://www.qtc-net.org/>